If it comes to Instagram Stories, you've got two options. It is likely to also download story video clips in distinct variants and sizes. Unfortunately, Instagram does not incorporate some choices in its true system who make it simple for you to download the photos of yours.

In case you stumble along a stylish dress or a restaurant you have to go to, you would love to preserve it for the future. If you have any idea for changes of the site of ours, do not think twice to suggest or perhaps report any situation. When the broadcast is over, there's no going back to view the way that it was.

Otherwise, you will have no success in downloading. Now, what you should do is to stop by Weinstag. There are many instagram profile viewer.

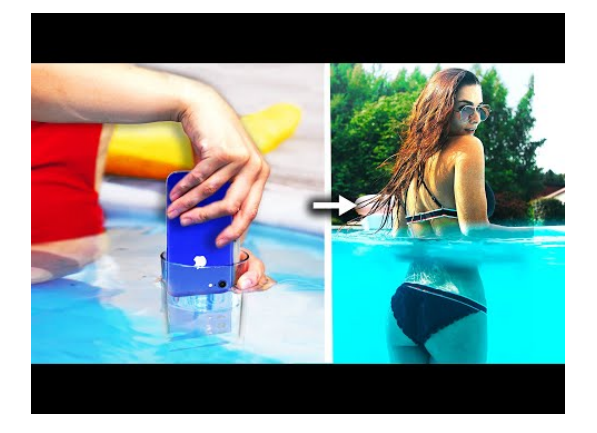

Creating an interactive hashtag is an excellent approach to generate immediate engagement just make certain that you are using hashtags the right way. The course of action for downloading pictures is sort of straightforward. Following a few of moments, you are going to have the power to proceed to the subsequent step.

When you submit you are gon na be redirected to an alternative download page on the site and there you're going to find a way to learn the Display Pic of the user you were seeking. You may possibly then browse and download videos and images, but you're confined to signing up to two queries in the absolutely free of charge version of the method. The YouTube video will then be downloaded for yourself.

Open the app once it is installed. The app does not permit you to make an account and it only requires a username to begin the procedure. Besides that issue, the app does just what's states on the tin.

Your very first job is to upgrade your Instagram app to determine whether you've the capability to create Instagram Stories. It is also possible to see the profile of Instagram user straight from within the app. To start with, you do not will need to enable the EasyDownloader app each and every time you want to acquire a photo.

Downloading a photograph for individual enjoyment is but one particular thing, but in case you like to repost or utilize it in another way, purchase the owners' permission. The essential thing is knowing when they will be online and what kind of live content will will begin to keep the attention of theirs! While uploading the own videos of yours from Instagram is an excellent strategy to recover lost paperwork that could have been damaged or perhaps lost if your device features a hardware crash, you are able to occasionally download a video clip from an account.

Choose the photo that you desire to save. Photo Saver helps you to download Instagram pictures and videos in a great quality, permitting you to see them each time, wherever.

When it is some remarkable photography you found on your Instagram feed or even basically some pictures of family and friends you would like to keep, there is a means to avoid wasting Instagram pictures on Android. The internet serviceDownloadGram will allow you to download photos from Instagram.

You can also locate any other Instagram ID from which you'd love to download photos from. First you are going to want to download all your photos. Using 10insta you are able to obtain as many as ten photos from the exact same Instagram post.

In case you wished to conserve a photo or a video, you may need to have a screen shot of it. You will need to discover an image that you decide to save. Locate the image you'd really like to download.

Instagram image downloader is an internet program to acquire Instagram pictures at no cost. After getting in their profile, Click on the photo you'd love to download. An individual may well believe that reducing videos on Instagram is as simple as saving from various sites where you simply right click the photograph and save it.

So in case you are among the guys that need to download Videos and instagram photos downloader app then you are at essentially the most suitable location. When you're searching for additional tips and tricks, check out our more comprehensive roundup. So you see, it's actually suitable.

Insta Downloader also makes it easy to save your favourite Instagram videos directly to the Android device of yours. Instagram Downloader is just a little software application that makes it possible for users to download photos from Instagram in the simplest way possible. Hence, using Insta Photo Downloader isn't *[check](https://privatephotoviewer.com/how-to-hide-photos-without-deleting-photos-on-instagram/) here* a hard task whatsoever.

You merely require the Instagram username to buy the stories and download them. Seek out the individual who you have to download pictures. Following that, you'll receive the account besides the number of fresh stories.

Thus, after you have the update, realize that you are able to surely play around with your photos and also provide them a bit more life before as well as them as part of your everyday wrap up. Whenever you'd like to download a story, you just need to click the Downloadbutton. You are in a position to also share Instagram story for a post.

You could choose to share this to the profile of yours and make use of it in order to motivate more consumers to look at the story of yours. When folks start to view your story, you're observe a number at the foundation of every aspect of your story. It's likely to also download other fantastic stories from different creators to help save them for offline viewing.